The book was found

# Adobe InDesign CC On Demand

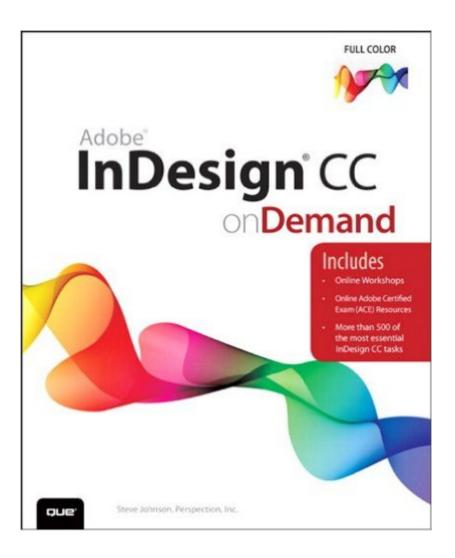

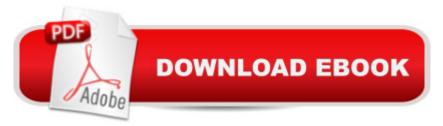

## Synopsis

Includes â ¢ Online Workshops â ¢ Online Adobe Certified Exam (ACE) Resources â ¢ More than 500 of the most essential InDesign CC tasks Need answers quickly? Adobe InDesign CC on Demand provides those answers in a visual step-by-step format. Â We will show you exactly what to do through lots of full color illustrations and easy-to-follow instructions. Inside the Book â ¢ Improved publishing and productivity with Adobe Creative Cloud â ¢ Create layouts for print, web, tablets, and mobile devices â ¢ Browse, organize, and process files using Adobe Bridge or Mini Bridge ⠢ Create, link, and manage content, pages, and books â ¢ Create text and apply style to display artistic text â ¢ Create QR code graphics â ¢ Use track changes to review content â ¢ Create interactive PDFs, EPUB ebooks, and HTML web pages â ¢ Create publications for use with Adobe Digital Publishing Suite Numbered Steps guide you through each task Did You Know alerts you to tips and techniques See Also points you to related information in the book Tasks are presented on one or two pages Illustrations with matching steps Bonus Online ContentÂ Register your book at queondemand.com to gain access to: â ¢ Workshops and related files â ¢ Keyboard shortcuts Visit the author site: perspection.com Â

## **Book Information**

File Size: 157122 KB Print Length: 608 pages Page Numbers Source ISBN: 0789751631 Simultaneous Device Usage: Up to 5 simultaneous devices, per publisher limits Publisher: Que Publishing: 1 edition (June 29, 2013) Publication Date: June 29, 2013 Sold by: Â Digital Services LLC Language: English ASIN: B00DS8DMP6 Text-to-Speech: Enabled X-Ray: Not Enabled Word Wise: Not Enabled Lending: Not Enabled Enhanced Typesetting: Enabled Best Sellers Rank: #852,386 Paid in Kindle Store (See Top 100 Paid in Kindle Store) #99 in A Books > Computers & Technology > Digital Audio, Video & Photography > Adobe > Adobe InDesign #263 in Books > Computers & Technology > Graphics & Design > Electronic Documents #657 in Books > Computers & Technology > Graphics & Design > Desktop Publishing

#### **Customer Reviews**

Adobe InDesign CC onDemand by Steve Johnson, Perspection, Inc. has got to be admired for its simple interface and step-by-step instructions that even a pet monkey could follow. It is possibly one of the easiest books to learn a complex topic from as it is flush filled with lots of visuals and tends to have one main idea per page. The book is beautiful to look at too, well structured, and tight with short definitions beside each illustrated step. If you are looking to fast track your learning of InDesign, then it is with this book I'd recommend you start. Despite its simplicity, the book covers a massive breadth of information. Some of the highlights include the page tool for resizing business cards to letterhead (in short easy steps), clipping tools for inserting images inside text (p. 159), a plug-in recommendation to export EPub as Kindle (p. 453), means for creating labels for envelopes and variables for form letters (p. 416), tool for buying or getting free or paid for extensions (p. 541). The book streamlines the process for making master pages, complete with page numbers and text variables. Also to note is the ability to make indexes at the back of the book, although InDesign's capabilities with indexing are limited in that they don't allow for live endnotes. All the text basics are covered in depth, including one of my favorites, "wrapping text around an object", that looks especially beautiful in magazine style documents. Another great system is the ability to convert text to outlines, meaning that you can select points on the text and modify its shape. This has implications for sending your text to Illustrator, for instance, for gaining some 3D perspective or some altered components.

#### Download to continue reading...

Adobe InDesign CC on Demand Adobe InDesign CS6 on Demand Learn Adobe InDesign CC for Print and Digital Media Publication: Adobe Certified Associate Exam Preparation (Adobe Certified Associate (ACA)) The Design Collection Revealed: Adobe Indesign CS4, Adobe Photoshop CS4, and Adobe Illustrator CS4 InDesign Type: Professional Typography with Adobe InDesign (3rd Edition) InDesign Type: Professional Typography with Adobe InDesign (2nd Edition) Adobe InDesign Creative Cloud Revealed (Stay Current with Adobe Creative Cloud) The Design Collection Revealed: Adobe InDesign, Photoshop and Illustrator CS6 (Adobe CS6) Adobe CS6 Design Tools: Photoshop, Illustrator, and InDesign Illustrated with Online Creative Cloud Updates (Adobe CS6 by Course Technology) The Graphic Designer's Digital Toolkit: A Project-Based Introduction to Adobe Photoshop Creative Cloud, Illustrator Creative Cloud & InDesign Creative Cloud (Stay Current with Adobe Creative Cloud) The Design Collection Revealed: Adobe InDesign CS6, Photoshop CS6 & Illustrator CS6 (Adobe CS6) The Graphic Designer's Digital Toolkit: A Project-Based Introduction to Adobe Photoshop CS5, Illustrator CS5 & InDesign CS5 (Adobe Creative Suite) Exploring Adobe InDesign Creative Cloud (Stay Current with Adobe Creative Cloud) Adobe InDesign CS6 Illustrated with Online Creative Cloud Updates (Adobe CS6 by Course Technology) Adobe InDesign CS6 Interactive: Digital Publishing for the Internet and the iPad (Adobe CS6) Adobe InDesign CS6 Revealed (Adobe CS6) Adobe Illustrator CS6 on Demand Adobe Illustrator CS5 on Demand Learn Adobe Animate CC for Interactive Media: Adobe Certified Associate Exam Preparation (Adobe Certified Associate (ACA)) Creating Flyers, Postcards & Posters with InDesign (Intuitive InDesign Book 3)

<u>Dmca</u>